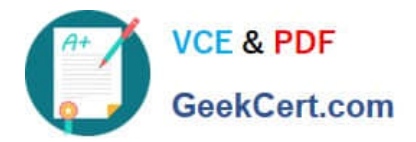

# **156-215.13Q&As**

Check Point Certified Security Administrator - GAiA

## **Pass CheckPoint 156-215.13 Exam with 100% Guarantee**

Free Download Real Questions & Answers **PDF** and **VCE** file from:

**https://www.geekcert.com/156-215-13.html**

### 100% Passing Guarantee 100% Money Back Assurance

Following Questions and Answers are all new published by CheckPoint Official Exam Center

**63 Instant Download After Purchase** 

**@ 100% Money Back Guarantee** 

365 Days Free Update

800,000+ Satisfied Customers

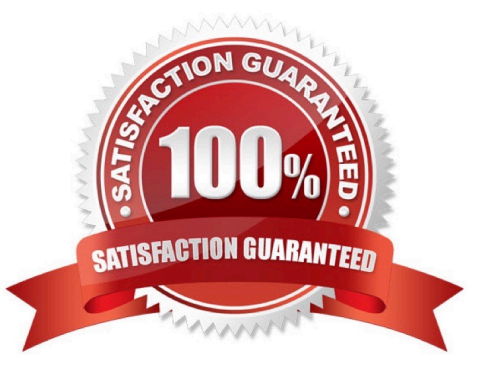

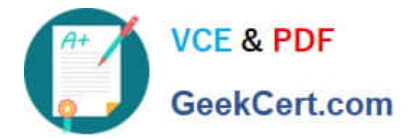

#### **QUESTION 1**

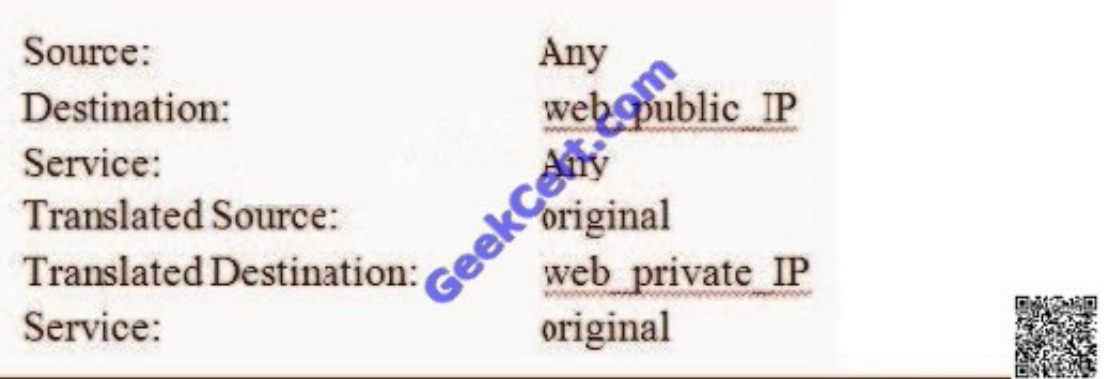

You just installed a

new Web server in the DMZ that must be reachable from the Internet. You create a manual Static NAT rule as follows:

"web public IP" is the node object that represents the new Web server\\'s public IP address. "web private IP" is the node object that represents the new Web site\\'s private IP address. You enable all settings from Global Properties > NAT.

When you try to browse the Web server from the Internet you see the error "page cannot be displayed". Which of the following is NOT a possible reason?

A. There is no route defined on the Security Gateway for the public IP address to the Web server\\'s private IP address.

B. There is no ARP table entry for the protected Web server\\'s public IP address.

C. There is no Security Policy defined that allows HTTP traffic to the protected Web server.

D. There is no NAT rule translating the source IP address of packets coming from the protected Web server.

Correct Answer: D

#### **QUESTION 2**

Your network is experiencing connectivity problems and you want to verify if routing problems are present. You need to disable the firewall process but still allow routing to pass through the Gateway running on an IP Appliance running IPSO. What command do you need to run after stopping the firewall service?

- A. ipsofwd on admin
- B. ipsofwd slowpath
- C. fw fwd routing
- D. fw load routed

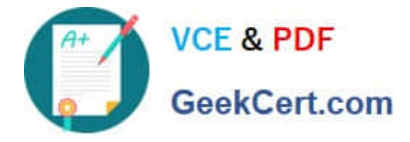

Correct Answer: A

#### **QUESTION 3**

You install and deploy GAiA with default settings. You allow Visitor Mode in the Gateway object\\'s Remote Access properties and install policy; but SecureClient refuses to connect. What is the cause of this?

A. Set Visitor Mode in Policy > Global Properties > Remote-Access > VPN - Advanced.

B. Office mode is not configured.

C. You need to start SSL Network Extender first, then use Visitor Mode.

D. The WebUI on GAiA runs on port 443 (HTTPS). When you configure Visitor Mode it cannot bind to default port 443, because it\\'s used by another program (WebUI). You need to change the WebUI port, or run Visitor Mode on a different port.

Correct Answer: D

#### **QUESTION 4**

You are using SmartView Tracker to troubleshoot NAT entries. Which column do you check to view the NAT\'d source port if you are using Source NAT?

A. XlateDPort

B. XlateSrc

C. XlateDst

D. XlateSPort

Correct Answer: D

#### **QUESTION 5**

You have just installed your Gateway and want to analyze the packet size distribution of your traffic with SmartView Monitor.

Unfortunately, you get the message.

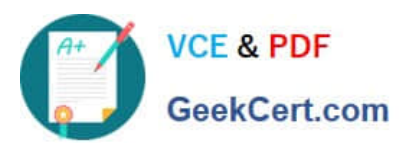

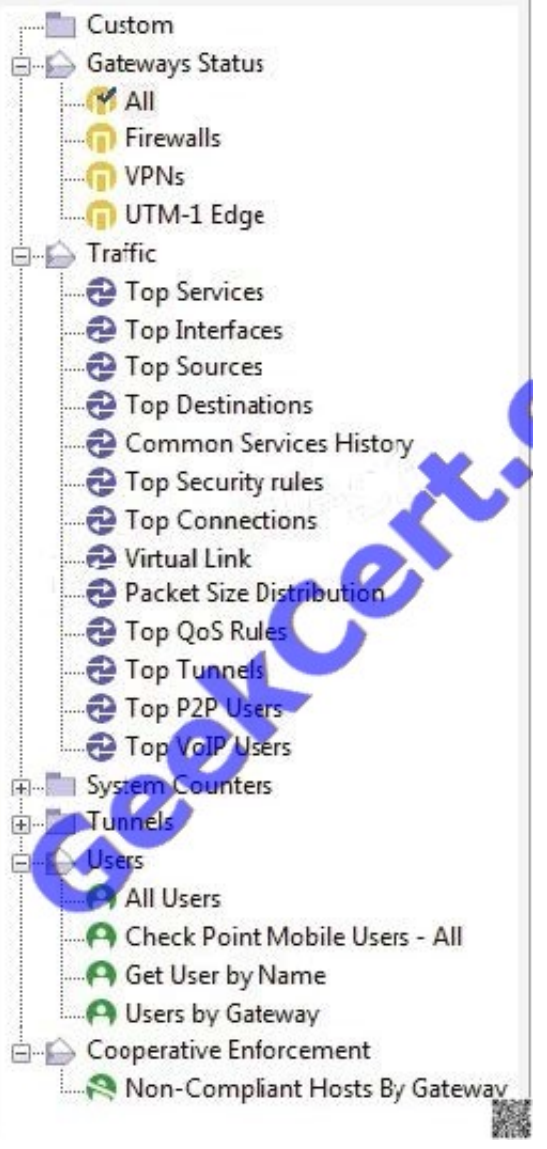

"There are no machines that contain Firewall Blade and SmartView Monitor." What should you do to analyze the packet size distribution of your traffic?

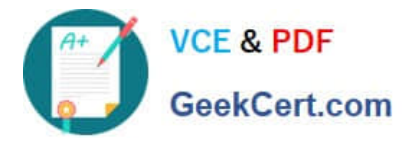

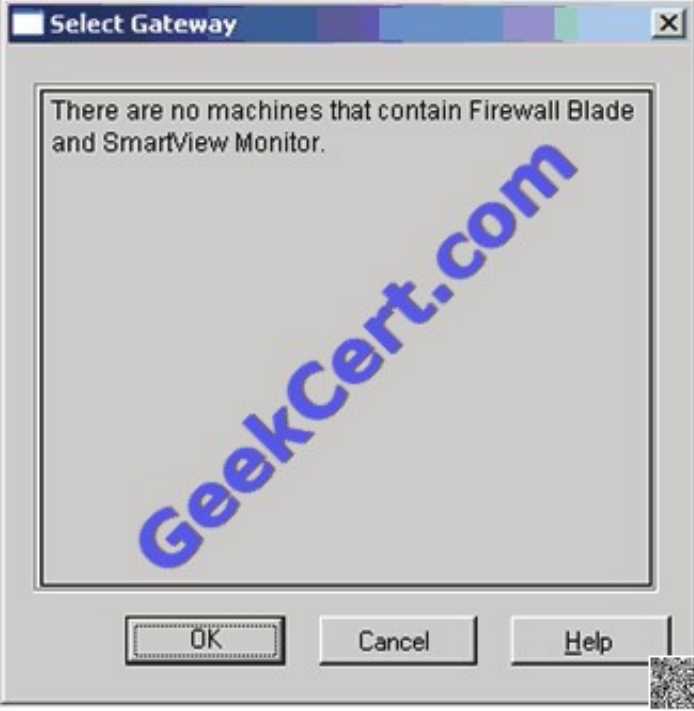

Give the BEST answer.

- A. Enable Monitoring on your Security Management Server.
- B. Purchase the SmartView Monitor license for your Security Gateway.
- C. Purchase the SmartView Monitor license for your Security Management Server.
- D. Enable Monitoring on your Security Gateway.

Correct Answer: D

[Latest 156-215.13 Dumps](https://www.geekcert.com/156-215-13.html) [156-215.13 VCE Dumps](https://www.geekcert.com/156-215-13.html) [156-215.13 Practice Test](https://www.geekcert.com/156-215-13.html)

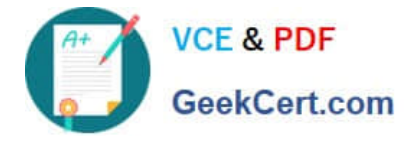

To Read the Whole Q&As, please purchase the Complete Version from Our website.

# **Try our product !**

100% Guaranteed Success 100% Money Back Guarantee 365 Days Free Update Instant Download After Purchase 24x7 Customer Support Average 99.9% Success Rate More than 800,000 Satisfied Customers Worldwide Multi-Platform capabilities - Windows, Mac, Android, iPhone, iPod, iPad, Kindle

We provide exam PDF and VCE of Cisco, Microsoft, IBM, CompTIA, Oracle and other IT Certifications. You can view Vendor list of All Certification Exams offered:

#### https://www.geekcert.com/allproducts

### **Need Help**

Please provide as much detail as possible so we can best assist you. To update a previously submitted ticket:

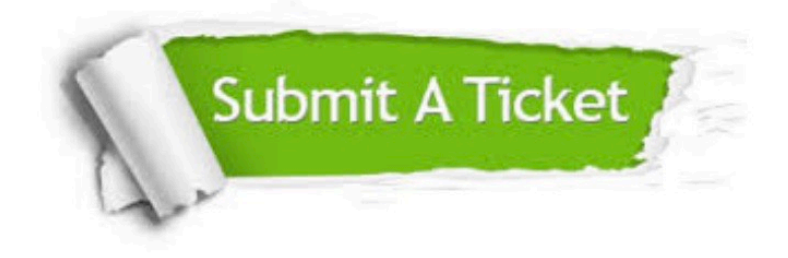

#### **One Year Free Update**

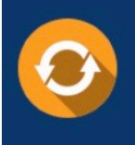

Free update is available within One fear after your purchase. After One Year, you will get 50% discounts for updating. And we are proud to .<br>poast a 24/7 efficient Customer upport system via Email

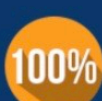

**Money Back Guarantee** 

To ensure that you are spending on quality products, we provide 100% money back guarantee for 30 days from the date of purchase

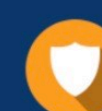

#### **Security & Privacy**

We respect customer privacy. We use McAfee's security service to provide you with utmost security for vour personal information & peace of mind.

Any charges made through this site will appear as Global Simulators Limited. All trademarks are the property of their respective owners. Copyright © geekcert, All Rights Reserved.